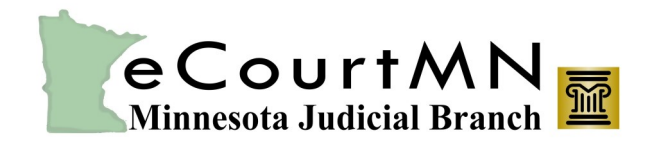

*skills, tools, and knowledge on our way to a paperless court* Getting Started with eFile and eServe (eFS)

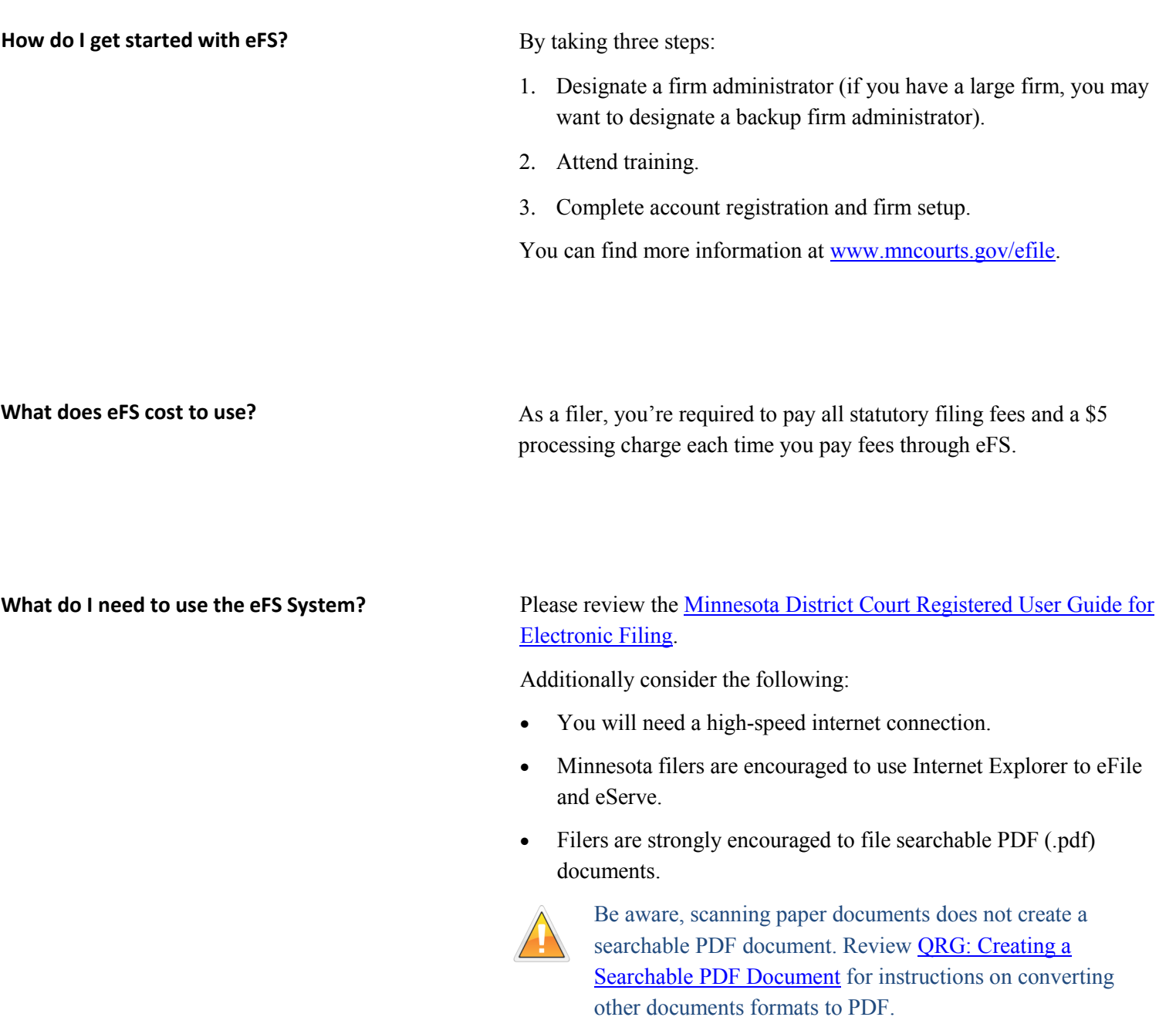

Visit [www.mncourts.gov/efile](http://mncourts.gov/efile) for additional information.

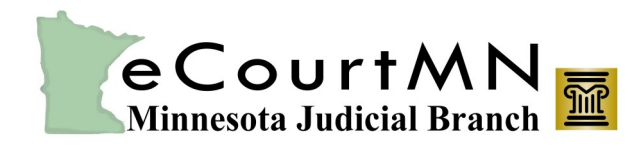

skills, tools, and knowledge on our way to a paperless court **Getting Started with eFile and eServe (eFS)** 

## **When setting up a firm account, what are some tips for government agencies?**

Try these tips:

- When naming your firm in eFS, start with your jurisdiction (i.e., county or city name), followed by your agency type (e.g. X County Sheriff's Department or X City Police Department).
- If you're part of a state agency (i.e., the Public Defender, Department of Corrections) make sure your firm name clearly identifies your office and reflects your organization's structure. Start the name with your jurisdiction, followed by the state agency name (e.g., X District Public Defender's Office).
- Spell out your firm's name rather than using acronyms.
- Check with your central office or association to be sure your firm name is consistently applied across the agency.
- Set up and use a waiver account. You won't need a credit or debit card to do this.
- Attorneys who work full- or part-time with a government agency and also practice law privately will need a separate firm and email address for each practice.

You have options!

- Training is available online. Register for a session at [www.mncourts.gov/efile](http://mncourts.gov/efile) under the **eFile and eServe Training tab**.
- Quick reference guides are also available under the **eFile and eServe Training tab**. They provide step-by-step instructions on the most common eFS tasks.
- Generic, self-paced tutorials are available within the eFS

Contact the Minnesota Judicial Branch eFS Support Center for help.

- By phone: 651-227-2002 or 1-855-291-8246
- By email: [eCourtMN@courts.state.mn.us](mailto:ecourtmn@courts.state.mn.us)
- Website: [http://www.mncourts.gov/File](http://www.mncourts.gov/File-a-Case/File-in-A-District-Trial-Court/MN-eFile-Support-Center.aspx)-a-Case/File-in-A-District-Trial-Court/MN-eFile-Support-[Center.aspx](http://www.mncourts.gov/File-a-Case/File-in-A-District-Trial-Court/MN-eFile-Support-Center.aspx)

**How can I get training on eFS?**

## **What if I get stuck? Is there somewhere I can call for help?**